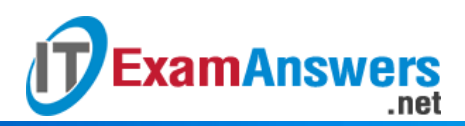

## **[Updated Constantly]**

**HERE**

**Introduction to Linux I – Chapter 26 [Exam Answers 2019 + PDF file](https://itexamanswers.net/introduction-to-linux-i-chapter-26-exam-answers.html)**

- 1. **Which command will remove all files that belong to a Debian package?**
	- apt-get erase
	- apt-get remove
	- apt-get uninstall
	- **apt-get purge**
- 2. **What command will update a single Debian package named** *figlet***?**
	- **apt-get install figlet**
	- apt-get freshen figlet
	- apt-get upgrade figlet
	- apt-get update figlet
- 3. **Which command will update the list of available packages for APT?**
	- apt-cache update
	- apt-cache upgrade
	- apt-get upgrade
	- **apt-get update**
- 4. **In which file are repositories stored for Debian package management?**
	- /etc/apt/source.repo
	- /etc/apt/repo.list
	- **/etc/apt/sources.list**
	- /etc/repo.list
- 5. **Which is not a tool used for Debian package management?**
	- aptitude
	- **synaptic**
	- **dpkg**
	- **deb**
- 6. **How can you determine the Debian package that owns a file?**
	- $\blacksquare$  dpkg -f
	- dpkg -o
	- **dpkg -S**
	- dpkg -i

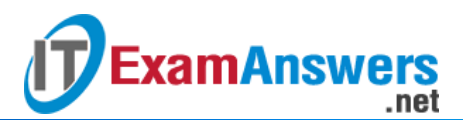

- 7. **How can you remove a package but not its configuration files with Debian package management?**
	- dpkg -e
	- dpkg -p
	- **apt-get remove**
	- apt-get erase
- 8. **Which command may be used to get a list of the installed Debian packages?**
	- dpkg -L
	- **apt-get list**
	- apt-get show
	- **dpkg -l**
- 9. **Which command will show the dependencies of a Debian package?**
	- **apt-cache requires**
	- **apt-get requires**
	- apt-get depends
	- **apt-cache depends**
- 10. **Which two commands will show detailed information about a Debian package?**

## **(choose two)**

- apt-cache info
- dpkg -i
- **apt-cache show**
- **dpkg -s**